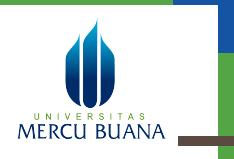

**BP : Biro Pembelajaran**

 $\circ$  $\circ$  $\circ$  $\circ$  $\circ$  $\circ$  $\circ$  $\circ$  $\circlearrowright$  $\circ$ 

## Pindah Program Studi

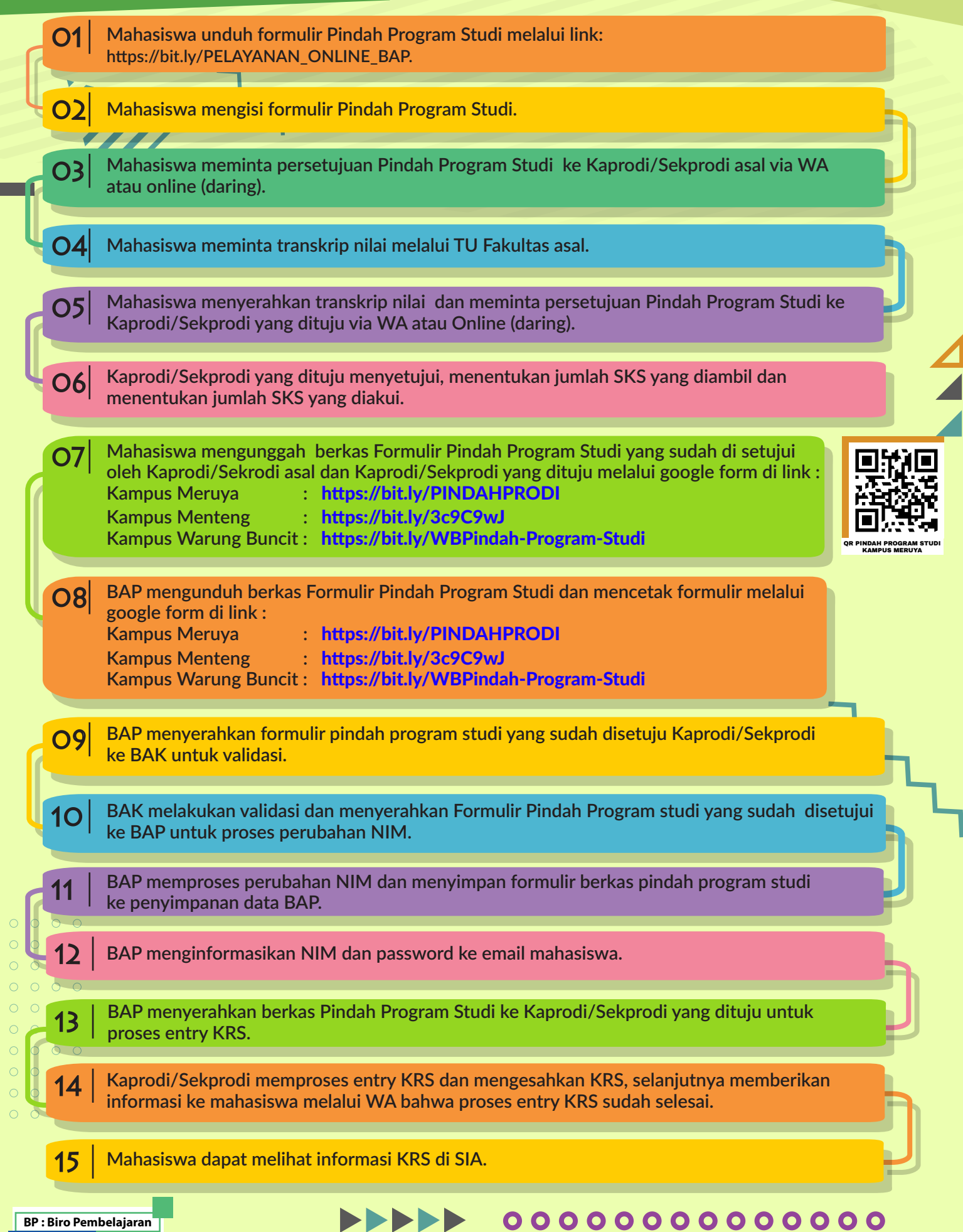